#### Согласовано

Начальник отдела эксплуатации и внедрения информационных систем областного государственного автономного учреждения здравоохранения СОМИАЦ  $\frac{831}{8}$  $2022r$ 

Holiving A.A. KomuccapoB

**PACCMOTPEHO** на заседании методической комиссии гуманитарных и программновычислительных дисциплин Протокол №1«3/» ©12022г. Председатель МК СеЖ Овчинникова И.А.

Утверждаю Зам. директора по учебной работе И.В. Иванешко 2022г.  $3108$ 

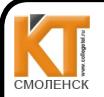

ДОКУМЕНТ ПОДПИСАН ЭЛЕКТРОННОЙ ПОДПИСЬЮ

Сертификат: 009533997B26BB162CCCB9A17C8FD30591 Сертификат: соссосост дводе товоосост.<br>Владелец: Иванешко Ирина Васильевна<br>Действителен: с 22.05.2023 до 14.08.2024

## Контрольно-оценочные материалы для промежуточной аттестации по УП.01.01 и ПП 01в составе профессионального модуля ПМ.01Разработка модулей программного обеспечения для компьютерных систем

для специальности 09.02.07Информационные системы и программирование.

Комплексный дифференцированный зачет является промежуточной формой контроля и подводит итог освоения учебной практики УП.01.01 и производственной практики ПП01 в четвертом семестре. В результате освоения практики студент должен освоить следующие компетенции:

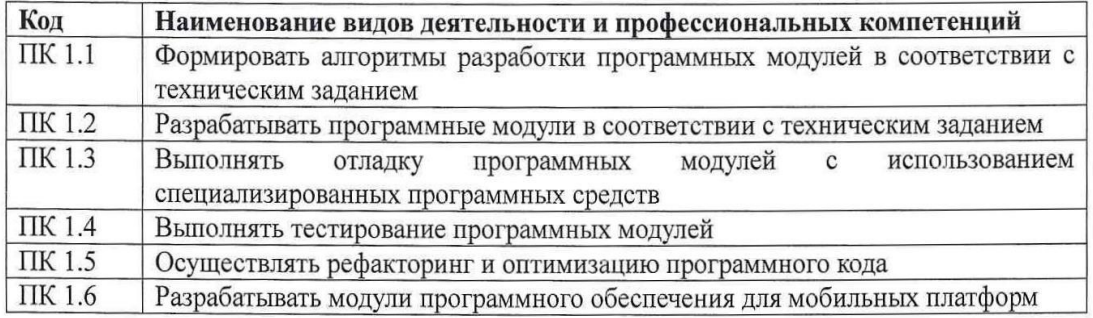

#### общие компетенции:

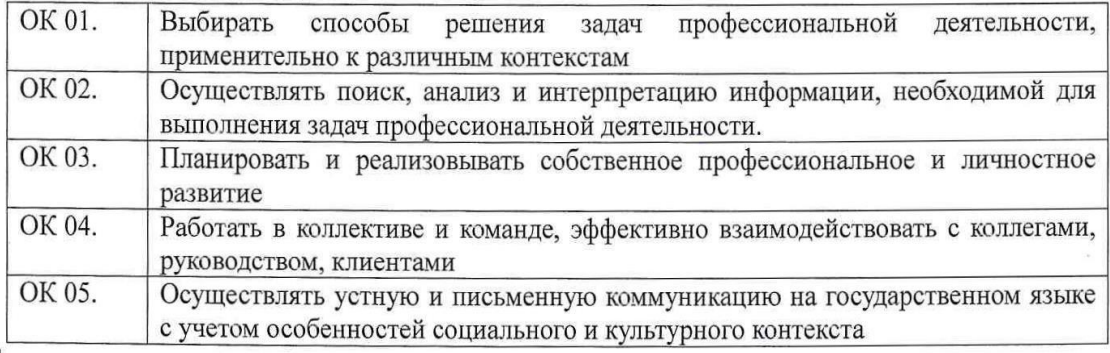

1

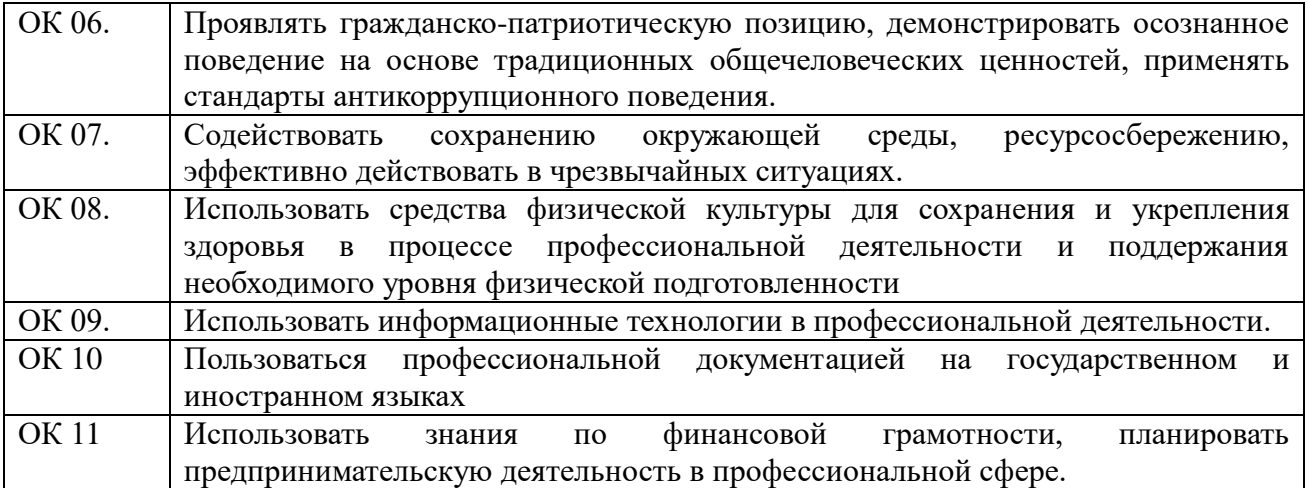

Промежуточный контроль по учебной и производственной практикам осуществляется в виде комплексного дифференцированного зачета (учебная и производственная практика в совокупности).

В ходе освоения программы учебной практики студент должен:

#### **Обязательная и** *вариативная* **части**

**уметь:**

У.1. осуществлять разработку кода программного модуля на языках низкого и высокого уровней;

У.2. создавать программу по разработанному алгоритму как отдельный модуль;

У.3. выполнять отладку и тестирование программы на уровне модуля;

У.4. осуществлять разработку кода программного модуля на современных языках программирования;

У.5. уметь выполнять оптимизацию и рефакторинг программного кода;

*У.7 использовать методы и приемы алгоритмизации поставленных задач*

*У.8 применять стандартные алгоритмы в соответствующих областях*

*У.9 применять методы и приемы отладки дефектного программного кода*

*У.10выполнять процедуры сборки однородных (одноязыковых) программных модулей в* 

*программный проект в средах разработки компьютерного программного обеспечения* **знать:**

З.1. основные этапы разработки программного обеспечения;

З.2. основные принципы технологии структурного и объектно-ориентированного программирования;

З.3. способы оптимизации и приемы рефакторинга;

З.4. основные принципы отладки и тестирования программных продуктов;

*З.5. методы повышения читаемости программного кода*

*З.6.синтаксис языка Java и особенности работы в среде разработки AndroidStudio*

Комплексный дифференцированный зачет по УП.01.01 и ПП 01 проводится на основе тестирования по учебной практике, а также предоставленных документов по производственной практике: отчета по производственной практике в соответствии с требованиями оформления, дневника по практике, положительной характеристики работодателя и заполненного аттестационного листа.

Шкала перевода баллов в оценки:

| Оценка результатов КДЗ       | Количество баллов   |                       |                |
|------------------------------|---------------------|-----------------------|----------------|
|                              | $Y\Pi.01.01$ (recr) | ПП.01 (аттестационный | По отчету      |
|                              |                     | лист)                 |                |
| «5» (отлично)                |                     | 15                    |                |
| $\langle 4 \rangle$ (хорошо) |                     | 15                    |                |
| «З» (удовлетворительно)      |                     | 15                    |                |
| «2» (неудовлетворительно)    |                     | Менее 15              | $0 \mu$ ли $1$ |
|                              |                     |                       |                |
|                              |                     |                       |                |
|                              |                     |                       |                |

К тестированию допускается студент, выполнивший и защитивший все практические задания по программе УП.

Тест по учебной практике содержит 30 из 300 вопросов (суммарно вопросов с выбором ответов и теоретических вопросов с кратким ответом), выбираемых случайным образом программой из блоков заданий.ПК.1.2 - 10 вопросов (5 с выбором ответа, 5 с ответом), ПК.1.3 – 10 вопросов (5 с выбором ответа, 5 с ответом),ПК.1.6 – 10 вопросов (5 с выбором ответа, 5 с ответом). Итого будет выбрано 15вопросов с выбором ответа и 15 вопросов с ответом.

Время тестирования – 60 минут (по 2 минуты на вопрос с выбором ответа, 2 минуты на вопрос с ответом).

Шкала оценивания образовательных результатов тестирования:

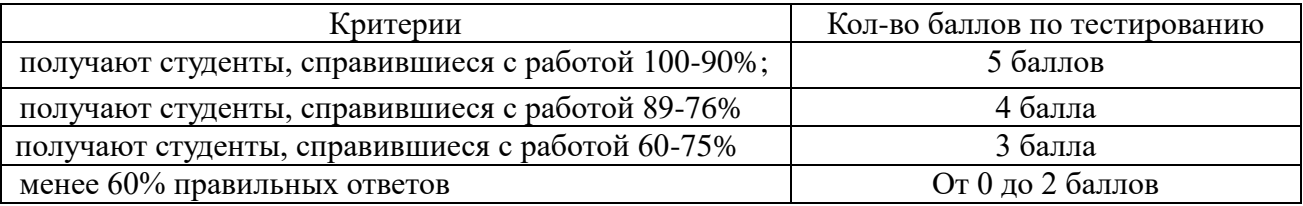

### Список вопросов:

Первый блок заданий - вопросы с выбором ответа:

# Проверяемая компетенция - ПК 1.2.

- 1. Какие принципы относятся к принципам структурного программирования?
	- а) отказ от оператора безусловного перехода
	- b) объединение данных и алгоритмов их обработки в один объект
	- с) любая программа строится из трёх базовых управляющих конструкций: последовательность, ветвление, цикл
	- d) декларирование целей программы вместо алгоритма
- 2. Каковы достоинства структурного программирования?
	- а) Удобочитаемость программ
	- b) Упрощение отладки и тестирование программ
	- с) Широчайшие возможности для автоматического распараллеливания вычислений
	- d) Уменьшается размер

3. Какие имена могут использоваться в качестве идентификаторов при написании программ?

- $a) \times 1$
- b)  $1x$
- $c)$  for
- $d)$  AAA
- 4. В чем состоит сущность концепции модульного программирования?
	- а) в разбиении программы на отдельные функционально независимые части;
	- b) в разбиении программы на отдельные равные части;
	- с) в разбиение программы на процедуры и функции;
- 5. Каковы рекомендуемые размеры модулей программы?
	- а) небольшие;
	- b) большие;
	- с) равные;
	- d) фиксированной длины.
- 6. В чем заключается независимость программного модуля?:
	- а) в написании, отладке и тестировании независимо от остальных модулей;
	- b) в разработке и написании независимо от других модулей;
	- с) в независимости от работы основной программы.
- 7. Как может выглядеть инкремент переменной х на языках С-семейства?
	- a)  $x:=x+1$
	- b)  $x=x+1$
	- $c)$   $x++$
	- d)  $x=y+1$
	- $e)$  x--
	- f)  $+{+x}$
- 8. Является ли оператор множественного ветвления базовой алгоритмической структурой?
	- a)  $\Box$ a
	- b) Her
- 9. Какие операторы относятся к операторам ветвления?
	- a) Oneparop switch
- b) Оператор while
- c) Оператор break
- d) Оператор if
- 10. Какая циклическая конструкция присутствует в данном фрагменте программы?

int  $i=0$ : int  $y=0$ ; do  $\{ i++;$  $y=y+1/i;$ while  $(1/i< e)$ ;

- 
- a) Цикл с предусловием;
- b) Цикл с постусловием;
- c) Цикл со счетчиком;
- d) Тут нет циклических алгоритмов;
- 11. Какая циклическая конструкция присутствует в данном фрагменте программы?

 $v=1$ ;  $k=0$ ; while  $(y \leq M)$ {  $y=y*3;$  $k++$ ; } a) Цикл с предусловием;

- b) Цикл с постусловием;
- c) Цикл со счетчиком;
- d) Нет циклических конструкций;
- 12. Какова особенность цикла с предусловием?
	- a) Должен выполниться хотя бы один раз;
	- b) Не выполнится ни разу;
	- c) Может не выполниться ни разу;
- 13. Какие бывают операторы цикла?
	- a) С подусловием;
	- b) С предусловием;
	- c) С заданным количеством повторений;
	- d) С постепенным условием;
- 14. Какова особенность цикла с постусловием?
	- a) Должен выполниться хотя бы один раз;
	- b) Не выполнится ни разу;
	- c) Выполнится один раз;

15. Что выполняет данный фрагмент программы?

```
inti,S;
S=0:
i=1;
 do
{S=S+i*2;}i++; \}while (2 * i < 100);
 }
        a) Подсчет суммы квадратов чисел от 1 до 100;
```
- b) Подсчет суммы ряда натуральных чисел от 1 до 100;
- с) Подсчет суммы четных чисел от 1 до 100;
- d) Программа содержит ошибку;
- 16. Что позволяет выполнить команда continue в языках программирования С-семейства?
	- а) Досрочно выйти из цикла
	- b) Досрочно выйти из программы
	- с) Выйти из текущей итерации цикла и продолжить цикл дальше;
	- d) Начать цикл заново
- 17. Сколько раз можно вызвать подпрограмму в программе?
	- а) Только 1 раз;
	- b) Только  $10$  раз;
	- с) Столько, сколько необходимо раз;
- 18. Как можно вызвать функцию в программе?
	- а) Указанием имени;
	- b) Указанием и имени и фактических параметров в скобках;
	- с) Указанием и имени и формальных параметров в скобках;
- 19. Какие параметры в подпрограмме называются формальными?
	- а) Указанные при вызове функции реальные значения;
	- **b)** Локальные переменные;
	- с) Указанные переменные в заголовке функции при ее описании;
- 20. Какие параметры в подпрограмме называются фактическими?
	- а) Локальные переменные;
	- b) Указанные переменные в заголовке функции при ее описании;
	- с) Указанные при вызове функции реальные значения;
- 21. Какие элементы может содержать тип Массив?
	- а) Только однотипные элементы;
	- b) Разнотипные элементы;
	- с) Только строковую информацию
- 22. Элементы какого типа могут быть атрибутами структуры или класса?
	- а) Числа
	- b) Массивы
	- с) Файлы
	- d) Структуры

23. Какие принципы являются основными принципами объектно-ориентированного программирования?

- а) Наслелование
	- b) Полиморфизм
	- с) Полиформизм
	- d) Инклюдирование
- е) Инкапсуляция

### 24. Какими могут быть поля классов при объектно-ориентированном программировании?

- а) только целыми числами
- b) любыми встроенными типами
- с) любого определенного в программе типа
- d) любого определенного в программе типа и указателем на объект этого же класса

25. Как называется свойство родственных классов решать сходные проблемы различными способами (алгоритмами)?

- а) Наследование
- **b)** Полиморфизм
- с) Полиформизм
- d) Инклюдирование
- е) Инкапсуляция

## Проверяемая компетенция - ПК 1.3.

- 1. Как осуществляется в ассемблере объявление сегмента кода?
- a) CODESG SEGMENT PARA 'Code'
- b) CS SEGMENT
- c) program SEGMENT
- d) program code

2. Как осуществляется в ассемблере объявление сегмента данных?

- a) DATA SEGMENT
- b) data
- c) CS SEGMENT
- d) dataprogram

3. Что означает вассемблере команда jne?

- а) переход, если больше
- b) переход, если не равно
- с) переход к программе
- d) конец программы

4. Что означаетв ассемблере команда јг?

- а) переход, если больше
- b) переход, если не равно нулю
- с) переход, если равно нулю
- d) переход, если меньше
- 5. Что означаетв ассемблере команда jnz?
- а) переход, если больше
- b) переход, если не равно нулю
- с) переход, если равно нулю
- d) переход, если меньше
- 6. Что означаетв ассемблере команда jb?
- а) переход, если больше
- b) переход, если не равно нулю
- с) переход, если равно нулю
- d) переход, если меньше

7. Какая запись в ассемблере формирует получение ЕХЕ-файла из исходного модуля  $AA$  asm?

a) tasm aa.asm tlink aa.obi b) tasm aa.asm tlink aa.obi/t c) tasm  $aa.asm/t$ tlink aa.obj d) tasmaa. obi tlink aa.asm/t

8. Какая запись в ассемблере формирует получение СОМ-файла из исходного модуля  $AA<sub>.asm</sub>$ ?

a) tasm aa.asm

tlink aa.obj b) tasm aa.asm tlink aa.obj/t c) tasm aa.asm/t tlink aa.obj d) tasmaa. obj tlink aa.asm/t

9. Какой цвет в ассемблереопределяет байт атрибут, имеющий значение 00011110b?

- а) черный фон, белый текст
- b) белый фон, черный текст
- c) темно синий фон, желтый текст
- d) темно зеленый фон, желтый текст

10. Какой цвет в ассемблере определяет байт атрибут, имеющий значение 00001111b?

- а) черный фон, белый текст
- b) белый фон, черный текст
- c) темно синий фон, желтый текст
- d) темно зеленый фон, желтый текст

11. Какой цвет в ассемблере определяет байт атрибут, имеющий значение 11110000b?

- а) черный фон, белый текст
- b) белый фон, черный текст
- c) темно синий фон, желтый текст
- d) темно зеленый фон, желтый текст

12. Какой режим адресации в ассемблере обеспечивает команда mov [bx],cx?

- а) регистровая прямая
- b) непосредственная
- c) прямая
- d) косвенная

13. Какой режим адресации в ассемблере обеспечивает команда mov [bx+si+2],cx?

- а) индексно-базовая
- b) непосредственная
- c) относительная
- d) косвенная

14.Что означает в ассемблере командаleadx,mes?

- а) загрузка флагов АН
- b) загрузка указателя с ES
- c) загрузка указателя с DS
- d) загрузка исполнительного адреса

15. Что означает в ассемблере команда lesdst,mes?

- а) загрузка флагов АН
- b) загрузка указателя с ES
- c) загрузка указателя с DS
- d) загрузка исполнительного адреса

16. Какова мощность множества тестов, формально необходимая для тестирования операции в машине с 32-разрядным машинным словом?

- а) 232
- b) 264
- c) 49

17. Какие предъявляются требования к идеальному критерию тестирования?

а) проверяемость

**b)** достижимость

с) полнота

d) достаточность

18. Какая оценка мощности покрытия для следующих пар критериев правильна?

а) тестирование функций <= Тестирование правил

b) тестирование пунктов спецификаций <= Тестирование функций

с) тестирование пунктов спецификаций > Тестирование классов входных данных

19. Как реализуются динамические методы построения тестовых путей?

а) поиск всех реализуемых путей

b) наращивание начальных отрезков реализованных путей продолжающими их фрагментами, чтобы увеличить покрытие

с) построение пути методом удлинения за счет добавления дуг

20. Как определить цели тестирования программного проекта?

а) каков критерий качества тестирования

b) какие их свойства и характеристики подлежат тестированию

с) каков график выполнения задач тестирования

d) определить части проекта, подлежащие тестированию

21. Какова методика разработки сценарных тестов?

а) разработка или генерация набора тестов, покрывающего сценарии

b) определение модели окружения, с явным выделением объектов, с которыми приложение обменивается информацией

с) разработка параметризованных сценариев использования продукта, например, на языке **MSC** 

22. Что такое прогон тестов?

а) анализ протоколов тестирования и принятие решения о прохождении или не прохождении (pass/fail) тестов

b) сохранение тестовых протоколов (test-log)

с) исполнение тестового набора в соответствии с задокументированными процедурами

23. Какие тестовые метрики используются при тестировании?

а) количество и плотность найденных дефектов

b) скорость нахождения дефектов

с) покрытие функциональных требований и покрытие кода продукта

d) покрытие множества сценариев

24. Какая информация должна сопровождать действие по исправлению ошибки и перевод дефекта в состояние Resolved?

а) краткий комментарий слеланных исправлений

b) причину возникновения дефекта

с) место исправления дефекта

25. Какие существуют особенности документа для описания тестовых процедур?

а) процедуры автоматически выполняют тестовые наборы

b) процедуры для автоматизированных тестов должны содержать только информацию для запуска и анализа результатов

с) содержат описание последовательности действий, необходимых для выполнения тестового набора

d) процедуры должны быть сформулированы так, чтобы их мог выполнить инженер, незнакомый с данным проектом

# Проверяемая компетенция - ПК 1.6.

- 1. В каком состоянии находится активность мобильного приложения, если активность потеряла фокус, но все еще видима пользователю?
	- а) приостановленная
	- **b**) активная
	- с) остановленная
- 2. Что выполняет метод set ContentView() в среде AndroidStudio?
	- а) принимает ресурс разметки графического интерфейса
	- b) устанавливает цвет фона активности
	- с) устанавливает фоновое изображение
- 3. Как называется первый метод в среде AndroidStudio, с которого начинается жизненный цикл activity?
	- a) onCreate
	- b) onStart
	- c) onResume
	- d) onDestroy
- 4. Как называется файл в среде AndroidStudio, в котором содержится основной код мобильного приложения?
	- a) MainActivity.java
	- b) AndroidManifest.xml
	- c) activity main.xml
	- d) build.gradle
- 5. Как называется файл в среде AndroidStudio, в котором содержится разметка основной активности мобильного приложения?
	- a) MainActivity.java
	- b) AndroidManifest.xml
	- c) activity main.xml
	- d) build.gradle
- 6. Как называется файл в среде AndroidStudio, в котором объявлены все активности, службы, разрешения лля приложения?
	- a) MainActivity.java
	- b) AndroidManifest.xml
	- c) activity main.xml
	- d) build.gradle
- 7. Какой элемент управления нужно выбрать в среде Android, чтобы добавить в разметку кнопку с картинкой?
	- a) ImageButton
	- b) TextView
	- c) ConstraintButton
	- d) Image
- 8. Каким методом можно связать в среде AndroidStudio компонент на форме с переменной?
	- a) findViewById
	- b) setText
	- c) onClick
- 9. Какой элемент в среде AndroidStudio служит для отображения текста без редактирования?
	- a) TextView
	- b) EditText
	- c) textStart

d) textSize

10. Какие компоненты относятся к элементам управления в среде AndroidStudio?

- a) RadioButton
- b) Background
- c) DatePicker
- d) textColor

11. Какие компоненты относятся к свойствам элементов управленияв среде AndroidStudio?

- a) TextView
- b) RadioButton
- c) Background
- d) DatePicker
- e) textColor

12.Какие компоненты относятся к обработчикам событийв среде AndroidStudio?

- a) onClick
- b) RadioButton
- c) DatePicker
- d) isChecked

13. Какой элемент в среде AndroidStudio отвечает за всплывающие сообщения?

- a) Snackbar
- b) Checkbox
- c) EditText

14. Какой метод нужно вызвать, чтобы узнать текущее состояние флажка в среде AndroidStudio?

- a) isChecked()
- b) Checkbox()
- c) setChecked()

15. Как называется метод в среде AndroidStudio, возвращающий значение объекта в виде символьной строки?

- a) toString()
- b) toInt()
- c) getString()

16. Какиевиджеты в среде AndroidStudio относятся к спискам?

- a) ListView,
- b) Spinner
- c) ArrayAdapter

17. Какой обработчик в среде AndroidStudio вызывается, когда пользователь кликает по кнопке?

- a) OnClickListener()
- b) OnFocusChangeListener()
- c) OnMenuItemClickListener()

18. Что позволяет выполнить установка значения match\_parent для элемента в среде AndroidStudio?

- a) растянуть элемент по всей ширине или высоте контейнера
- b) устанавливает те значения для ширины или высоты, которые необходимы, чтобы разместить на экране содержимое элемента
- c) позволяют задать отступы как от внешних границ элемента до границ контейнера

19. Что позволяет выполнить установка значения wrap content для элемента в среде AndroidStudio?

- а) растянуть элемент по всей ширине или высоте контейнера
- b) устанавливает те значения для ширины или высоты, которые необходимы, чтобы разместить на экране содержимое элемента
- с) позволяют задать отступы как от внешних границ элемента до границ контейнера
- 20. В какой папке обычно находятся ресурсы изображений в среде AndroidStudio?
	- a) res/drawable
	- b) res/color
	- c) res/layout
- 21.В какую папку в среде AndroidStudio принято помещать собственные файлы разметок?
	- а) В любую папку
	- b) В папку drawable
	- c) В папку layout
	- d) B папку minimap

22. Какое свойствов среде AndroidStudio растягивает элемент на всю ширину экрана?

- a) size parent
- b) parent wrap
- c) match parent

23. Какой методв среде AndroidStudio находит объект по id?

- a) findViewId
- b) findId
- c) FindViewID
- d) findViewById

24. Какой классв среде AndroidStudio отвечает за всплывающие подсказки?

- a) Text
- b) Message
- c) Toast

25. Какого класса в среде AndroidStudio не существует?

- a) TextView
- b) Button
- c) TextEdit

## Второй блок заданий - вопросы с требуемым ответом

# Проверяемая компетенция - ПК 1.2.

 $\mathbf{1}$ . Даны три целых числа: A, B, C. Как можно записать в виде условного выражения на языках  $C++/CH/$  Јауаследующее утверждение: «Двойное неравенство  $A \leq B \leq C$ »?

Даны три целых числа: А, В, С. Как можно записать в виде условного выражения на  $2.$ языках C++/C#/ Јаvав виде условия следующее утверждение: «Хотя бы одно из чисел A, B, C положительное»?

Как можно объяснить принцип инкапсуляции в объектно-ориентированном  $\mathcal{F}$ программировании?

4. Как можно объяснить принцип полиморфизма в объектно-ориентированном программировании?

 $5<sub>1</sub>$ Как можно объяснить принцип наследования в объектно-ориентированном программировании?

6. Что представляет собой класс в концепции объектно-ориентированного программирования?

7. Из каких компонентов состоит класс в концепции объектно-ориентированного программирования?

Чем объект отличается от класса в концепции объектно-ориентированного 8. программирования?

9. Что такое конструктор и каково его назначение в концепции объектно-ориентированного программирования?

- Что представляет собой рекурсивная функция? 10.
- 11. Что представляет собой подпрограмма?
- 12. Каковы преимущества разделения программы на подпрограммы (модули)?
- 13. Что представляют параметры (аргументы) функции (метода)?

 $14.$ Какими способами можно заполнить данными массив при написании программ на языках высокого уровня?

15. Какие категории простых типов данных в языках программировании высокого уровня вы можете назвать?

- 16. Каковы основные требования к идентификаторам в большинстве языков программирования?
- 17. Чем отличаются операторы break и continue в языках  $C++/C\#/J$ ava?
- 18. Что представляет собой тип данных в языках программирования?
- $19<sub>1</sub>$ В чем разница между операциями префиксного и постфиксного инкремента  $(x+u +x)$  в языках C++/ C#/ Java?
- 20. Как называется функция (метод), вызывающая сама себя?
- 21. В чем состоит сущность концепции модульного программирования?
- 22. Может ли в качестве идентификатора использоваться имя 1Saleв языках C++/ C#/ Java?
- 23. Может ли в качестве идентификатора использоваться имя TotalPrice в языках C++/C#/

Java?

- 24. Каковы особенности цикла с предусловием while вязыках C++/C#/Java?
- 25. Каковы особенности цикла с постусловием dowhileв языках C++/C#/Java?

# Проверяемая компетенция - ПК 1.3

1. Чему равно значение b?  $h$ dh 12  $\dddotsc$ Mov  $cx.10$ beg: inc b Loopbeg  $\ddots$ 2. Чему равно значение с?  $cdb8$  $\ddotsc$ Mov cx, 8 beg: inc c Loopbeg 3. Чему равно значение а? adh 12 Mov  $cx, 12$ beg: dec a Loopbeg 4. Чему равно значение b? bdb 4  $\dddotsc$ 

Mov cx,2 beg: dec b Loopbeg … 5. Чему станет равен регистр АL? Mov AL,01010100b Or AL,00101010b 6. Чему станет равен регистр АL? Mov AL,00011111b And AL,11111000b 7. Чему станет равен регистр АL? Mov AL,11001100b Xor AL,01101101b 8. Чему станет равен регистр АL? MovAL,11101110b NotAL 9. Чему станет равен регистр АX? adb 20 … Movax,a Sub ax,10 Decax … 10. Чему станет равен регистр АX? adw 10 … Movax,a Sub ax,5 Decax … 11. Чему станет равен регистр АX? adb 5 … Movax,a Add ax,5 Incax … 12. Чему станет равно значение регистров ax:bx? Mov ax,1001b Mov bx,1110b Xchgax,bx 13. Чему станет равен регистр DX? Mov dx,0444h Shr dx,8 14. Чему станет равен регистр CL? Mov cl,01010100b Rol cl,4

15. Чему станет равен регистр AX?

Mov ax,22h Ror ax,8 16. Чему станет равен регистр АX? adb12 … Movax,a Add ax,6 Decax … 17. Чему станет равен регистр АX? adw1А … Movax,a Sub ax,А Decax … 18. Чему станет равен регистр АX? adb6 … Movax,a And ax,5 Incax … 19. Чему станет равен регистр АX? adb11 … Movax,a xorax,ax Incax … 20. Чему станет равен регистр АX? adb1F … Movax,a xorax,ax …

21. Сколько тестов потребуется для проверки программы, реализующей задержку на неопределенное количество тактов?

22. На каком этапе регрессионного тестирования проводится упорядочение тестов?

23. Какие бывают состояния дефекта?

24. Какие существуют условия проведения тестирования?

25. Какие задачи решает тестировщик, проверяя изменения, внесенные разработчиком в код?

# **Проверяемая компетенция - ПК 1.6.**

1. Какие языки программирования применяются для разработки приложения под Android?

2. Что представляет собой Activityв среде AndroidStudio?

3. Что представляет собой Layout в среде AndroidStudio?

4. Какой элемент в среде AndroidStudio просто отображает текст без возможности его редактирования?

5. Какой элемент в среде AndroidStudio отображает простую кнопку?

6. Как называется элемент управления в среде AndroidStudio, который представляет собой флажки, позволяющие производить множественный выбор из нескольких значений?

7. Как называется элемент управления в среде AndroidStudio, который выполняет роль ползунка, то есть шкалу делений, на которой можно менять текущую отметку?

8. Какой элемент позволяет вывести всплывающие сообщения в среде AndroidStudio, которые расположены внизу по ширине экрана?

9. Дан следующий код в среде AndroidStudio:

Toast toast = Toast.makeText(getApplicationContext(), "Порапоесть!",

Toast.LENGTH\_SHORT);

toast.show();

Какое действие он выполнит?

10. Для чего нужен метод onCreate() для activity в среде AndroidStudio?

11. Что представляет собой событие при разработке мобильных приложений? Приведите примеры события.

12. ЧтотакоеSpinnerвсреде Android Studio?

13. За что отвечает данный фрагмент кода в среде AndroidStudio? publicbooleanonCreateOptionsMenu(Menu menu) {

getMenuInflater().inflate(R.menu.main\_menu, menu);

returntrue;

}

14. Каков принцип кадровой (фреймовой) анимации в среде AndroidStudio?

15. Каков принцип Tween- анимации в среде AndroidStudio?

16. Можно ли протестировать сенсорные функции на эмуляторе Android?

17. На чем можно протестировать Android-приложение при его разработке?

18. Что представляет собой SQLite?

19. Что выполняет следующий код в среде AndroidStudio?

Intent intent  $=$  new Intent (FirstActivity. this, SecondActivity. class);

startActivityForResult (intent);

20. В мобильном приложение если фрагмент и активность работают, а затем активность уничтожается, что будет с фрагментом?

21. Какие из виджетовв среде AndroidStudio помогают встроить изображения в активность?

22. Что выполнит следующий код в среде AndroidStudio?

Intent callNumber = new Intent  $()$ ;

callNumber.setAction (android. content.Intent. ACTION\_CALL);

callNumber.setData (Uri. parse («tel:9873719580»));

startActivity (callNumber);

23. Что позволяет пользователю компонент DatePickerв среде AndroidStudio?

24. Как называется элемент управления в среде AndroidStudio, который представляет собой календарь с возможностью выбора даты?

25. Какие действия выполнит данный код?

String  $mString = "42"$ ;

intmInt = Integer.parseInt(mString);

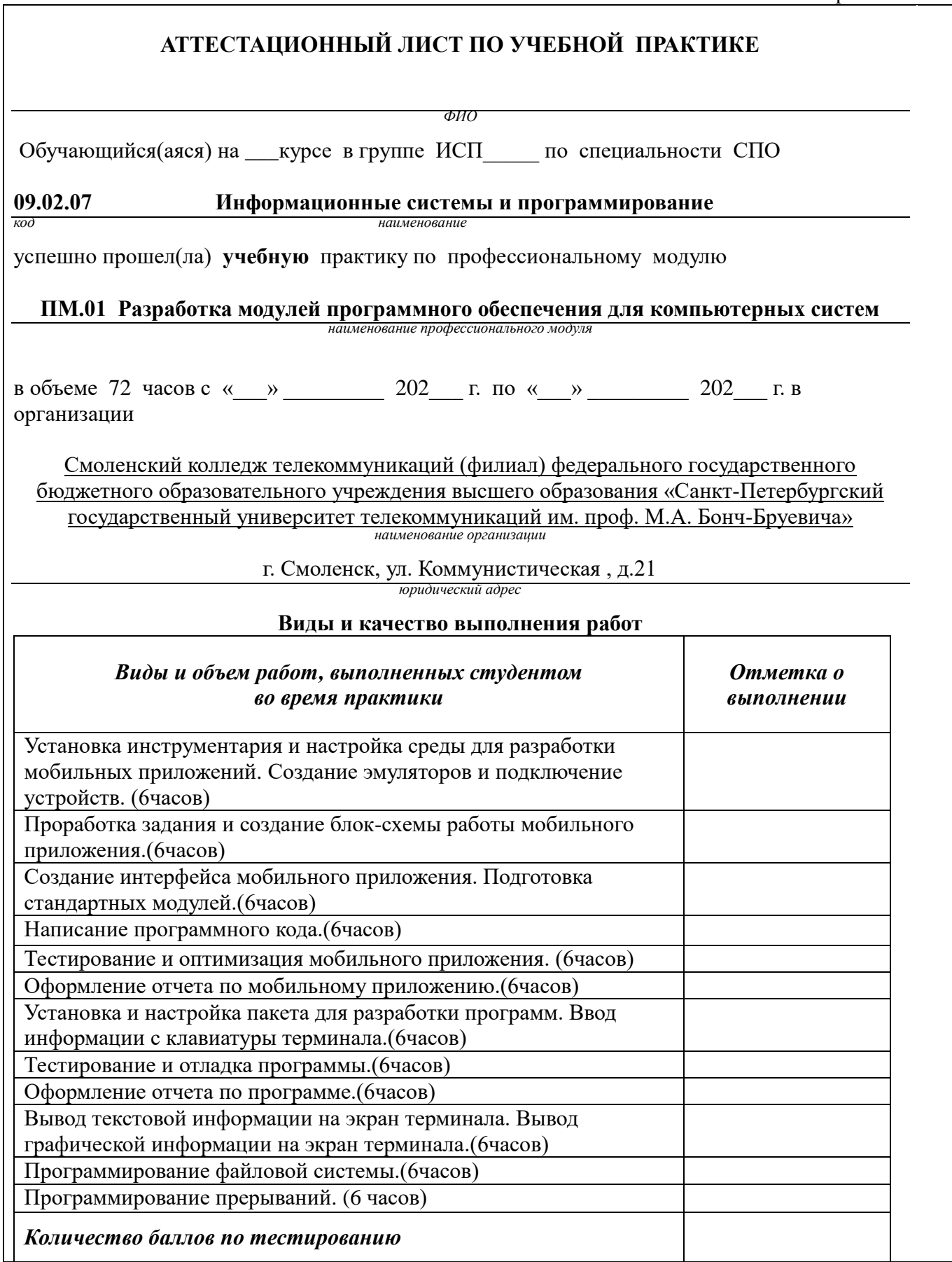

### **Характеристика учебной и профессиональной деятельности студента во время учебной практики.**

Аттестуемый(ая) продемонстрировал(а) / не продемонстрировал(а) владение общими и профессиональными компетенциями:

ОК 01. Выбирать способы решения задач профессиональной деятельности, применителы к различным контекстам.

ОК 02. Осуществлять поиск, анализ и интерпретацию информации, необходимой для выполнения задач профессиональной деятельности.

ОК 03. Планировать и реализовывать собственное профессиональное и личностное развитие.

ОК 04. Работать в коллективе и команде, эффективно взаимодействовать с коллегами, руководством, клиентами.

ОК 05. Осуществлять устную и письменную коммуникацию на государственном языке с учетом особенностей социального и культурного контекста.

ОК 06. Проявлять гражданско-патриотическую позицию, демонстрировать осознанное поведение на основе традиционных общечеловеческих ценностей, применять стандарты антикоррупционного поведения.

ОК 07. Содействовать сохранению окружающей среды, ресурсосбережению, эффективно действовать в чрезвычайных ситуациях.

ОК 08. Использовать средства физической культуры для сохранения и укрепления здоров в процессе профессиональной деятельности и поддержания необходимого уровня физической подготовленности.

ОК 09. Использовать информационные технологии в профессиональной деятельности.

ОК 10.Пользоваться профессиональной документацией на государственном и иностранном языках.

ОК 11. Использовать знания по финансовой грамотности, планировать предпринимательскую деятельность в профессиональной сфере

ПК 1.1 Формировать алгоритмы разработки программных модулей в соответствии с техническим заданием.

ПК 1.2. Разрабатывать программные модули в соответствии с техническим заданием

ПК 1.3. Выполнять отладку программных модулей с использованием

специализированных программных средств

ПК 1.4 Выполнять тестирование программных модулей

ПК 1.5 Осуществлять рефакторинг и оптимизацию программного кода

ПК 1.6.Разрабатывать модули программного обеспечения для мобильных платформ

Дата «\_\_\_\_» \_\_\_\_\_\_\_ 202\_\_ г. Подпись( и) руководителя(ей) практики

Преподаватель\_

 *подпись расшифровка подписи*

Заведующий практикой

# **СМОЛЕНСКИЙ КОЛЛЕДЖ ТЕЛЕКОММУНИКАЦИЙ (ФИЛИАЛ) ФЕДЕРАЛЬНОГО ГОСУДАРСТВЕННОГО БЮДЖЕТНОГО ОБРАЗОВАТЕЛЬНОГО УЧРЕЖДЕНИЯ ВЫСШЕГО ОБРАЗОВАНИЯ «САНКТ-ПЕТЕРБУРГСКИЙ ГОСУДАРСТВЕННЫЙ УНИВЕРСИТЕТ ТЕЛЕКОММУНИКАЦИЙ ИМ. ПРОФ. М.А. БОНЧ-БРУЕВИЧА»**

# **ТЕХНИЧЕСКИЙ ОТЧЕТ**

по производственной практике

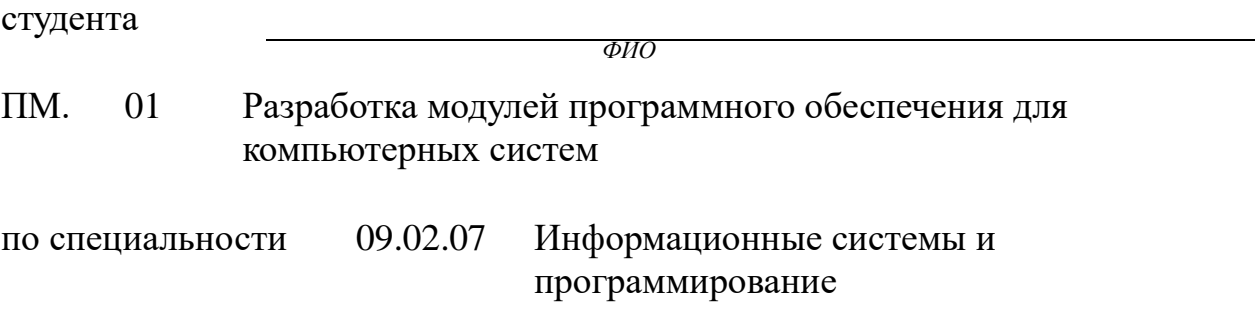

г.Смоленск 202\_\_\_

# **Т Р Е Б О В А Н И Я ПО СОСТАВЛЕНИЮ ТЕХНИЧЕСКОГО ОТЧЕТА ПО ПРАКТИКЕ**

- 1. Технический отчет по производственной практике студенты пишут во время прохождения практики в соответствии с графиком учебного процесса.
- 2. Технический отчет должен быть выполнен на стандартных листах писчей бумаги (ф. А 4), в объеме 10-12 страниц.
- 3. Перечень вопросов технического отчета следующий:
	- титульный лист
	- программа практики
	- введение
	- 1.Общие сведения о функциях и структуре предприятия (схема структуры предприятия)
	- 2.Описание производственного процесса участка, на котором проходит основной период производственной практики.
	- 3.Индивидуальное задание по ПМ.
	- 4.Организация и состояние охраны труда на предприятии.
	- 5. Список литературы.
	- Приложение (фото, аудио-файлы при их наличии).
- 4. Технический отчет должен быть оформлен в соответствии с требованиями (СТО 1.1- 2015) – требования к выполнению текстовых документов:
	- Текст отчета должен быть выполнен на компьютере с одинаковым межстрочным интервалом (1,0).
	- Отчет выполняется на листах с одной стороны, разборчиво, аккуратно, четко.
	- Текст набирается нежирным шрифтом TimmesNewRoman на стандартных листах 14 шрифтом с соответствующей рамкой, границы которой располагаются следующим образом:
		- расстояние слева от границы листа до рамки 20мм
		- расстояние сверху, справа и снизу от границы листа
		- до рамки 5 мм
	- Текст каждого листа записи должен иметь следующие поля
		- расстояние слева и от текста до рамки 5мм, справа 3 мм
		- расстояние от заголовка, верхней и нижней строки текста до рамки 10 мм
		- абзацы в тексте начинаются отступом 15мм,
	- В отчет обязательно должны входить структурные, функциональные схемы.
	- Нумерация страниц обязательна.

5.Технический отчет должен быть проверен и подписан руководителем практики от предприятия и заверен печатью.

6. Технический отчет сдается заведующему практикой от колледжа для получения дифференциального зачета.

Заведующий практикой Драницина М.Д.

Утверждаю Зам.директора по учебной работе

Иванешко И.В.

# **ПРОГРАММА ПРАКТИКИ**

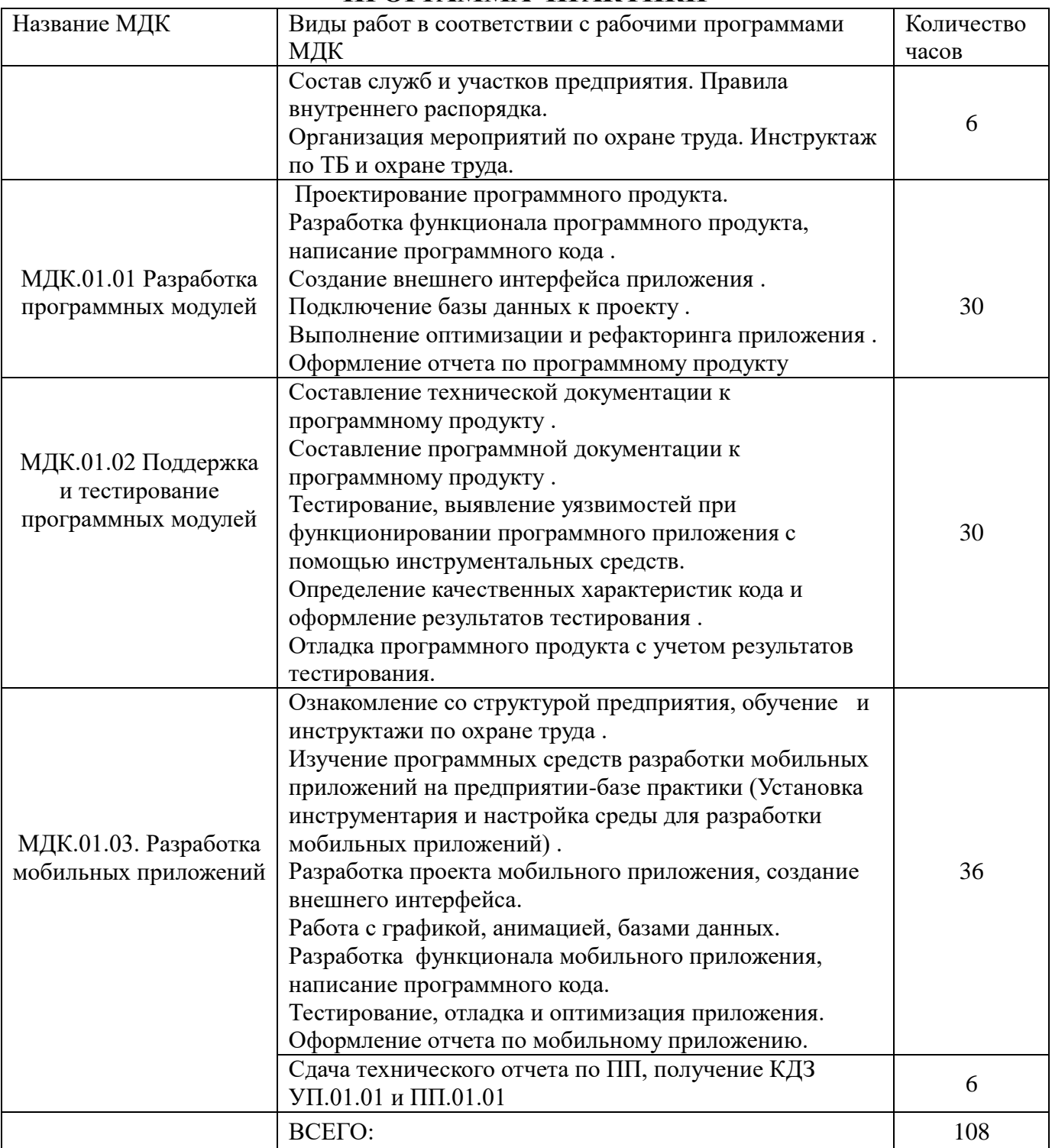

Индивидуальное задание

- 1.
- 2.

Председатель методической комиссии

### ДНЕВНИК производственной практики

## *ФИО* ИСП\_\_\_\_\_

Специальность 09.02.07 Информационные системы и программирование успешно прошел(ла) **производственную практику** по профессиональному модулю:

ПМ.01 Разработка модулей программного обеспечения для компьютерных систем

в объеме 108 часов с « » 202\_\_\_г. по « » 202\_\_\_г.

В организации

*адрес организации*

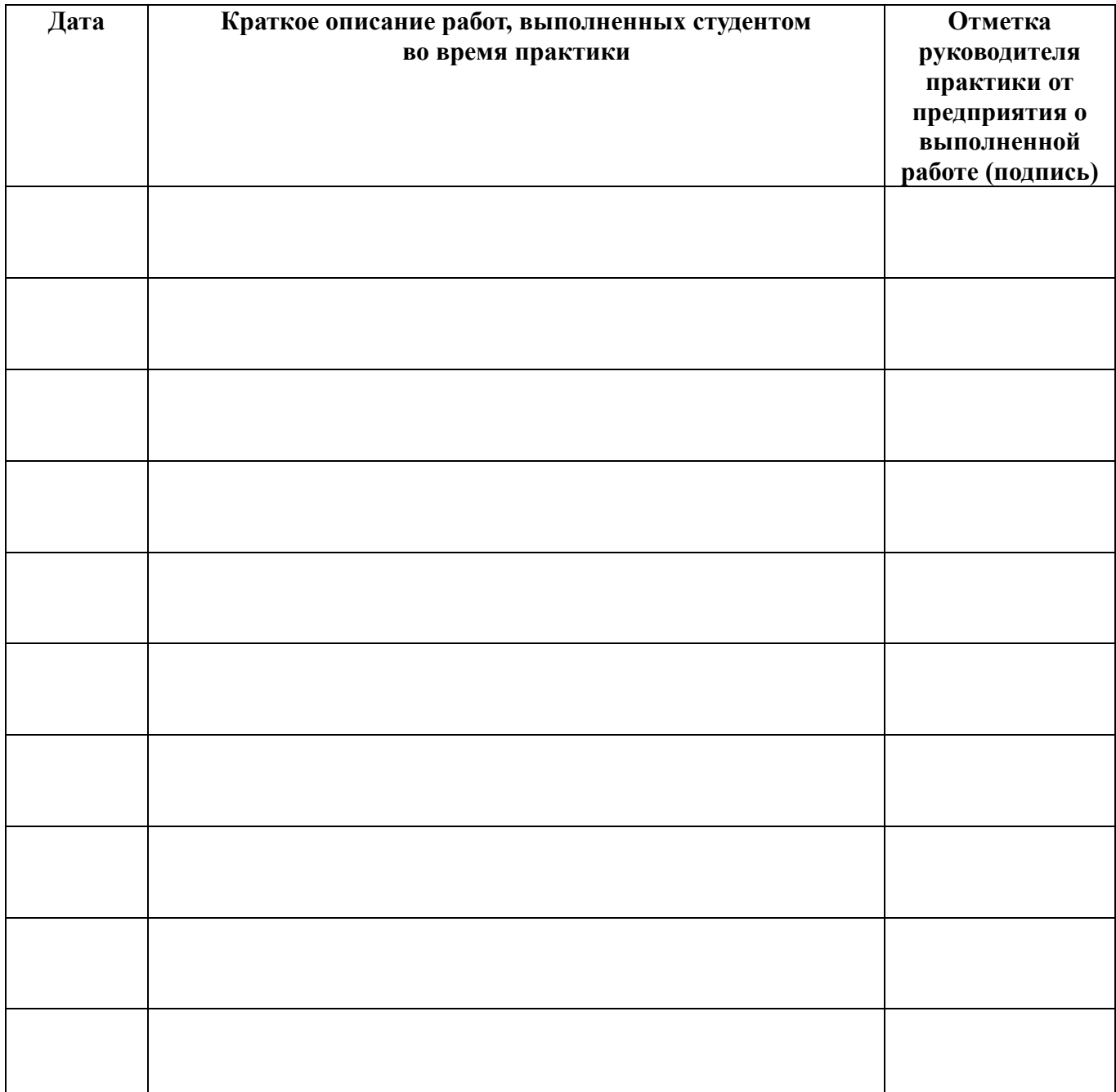

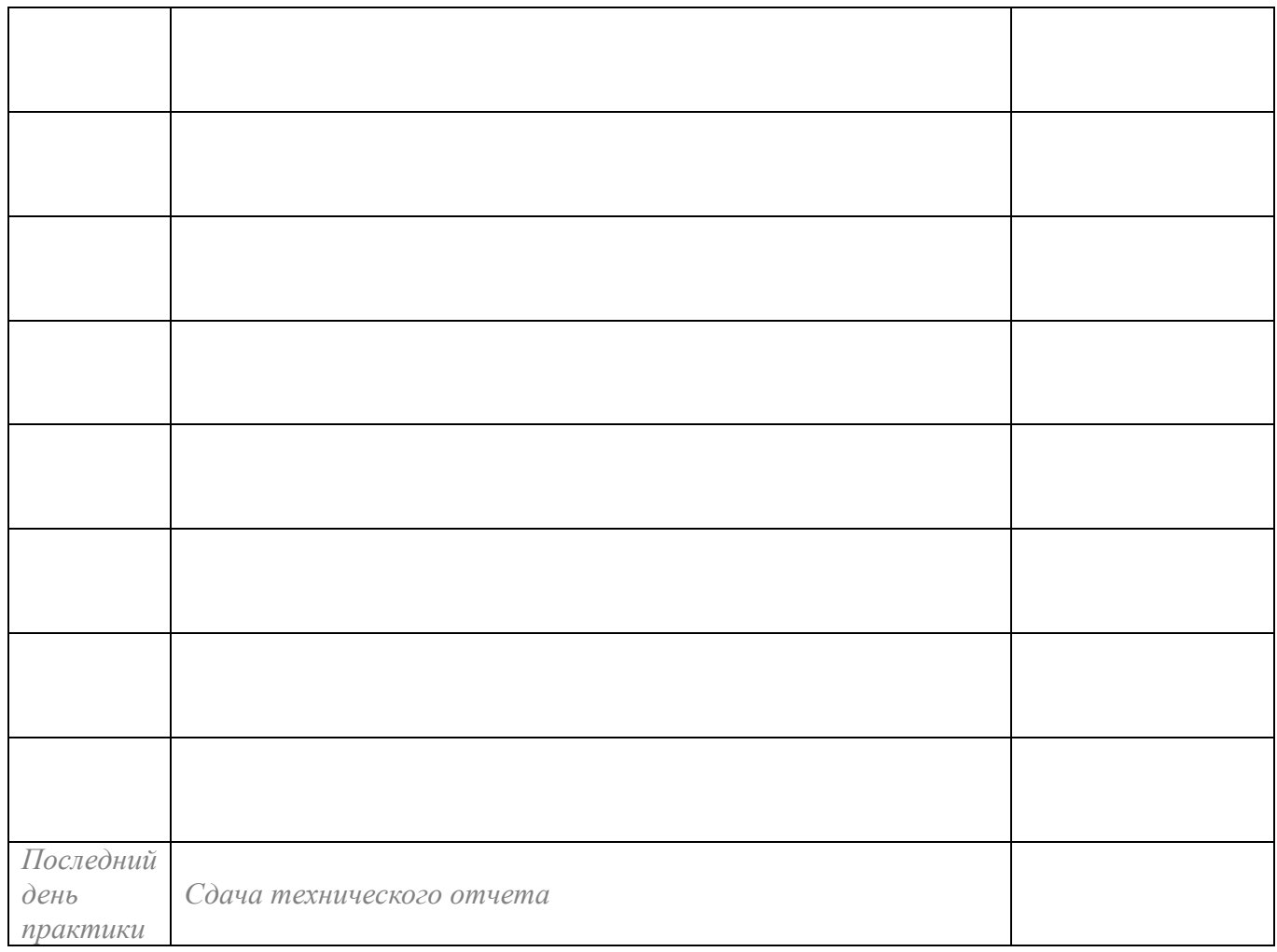

**Отношение студента-практиканта к работе** (организация собственной деятельности)

Дата <u>— 202 г.</u>

Подпись руководителя практики от предприятия

*ФИО подпись*

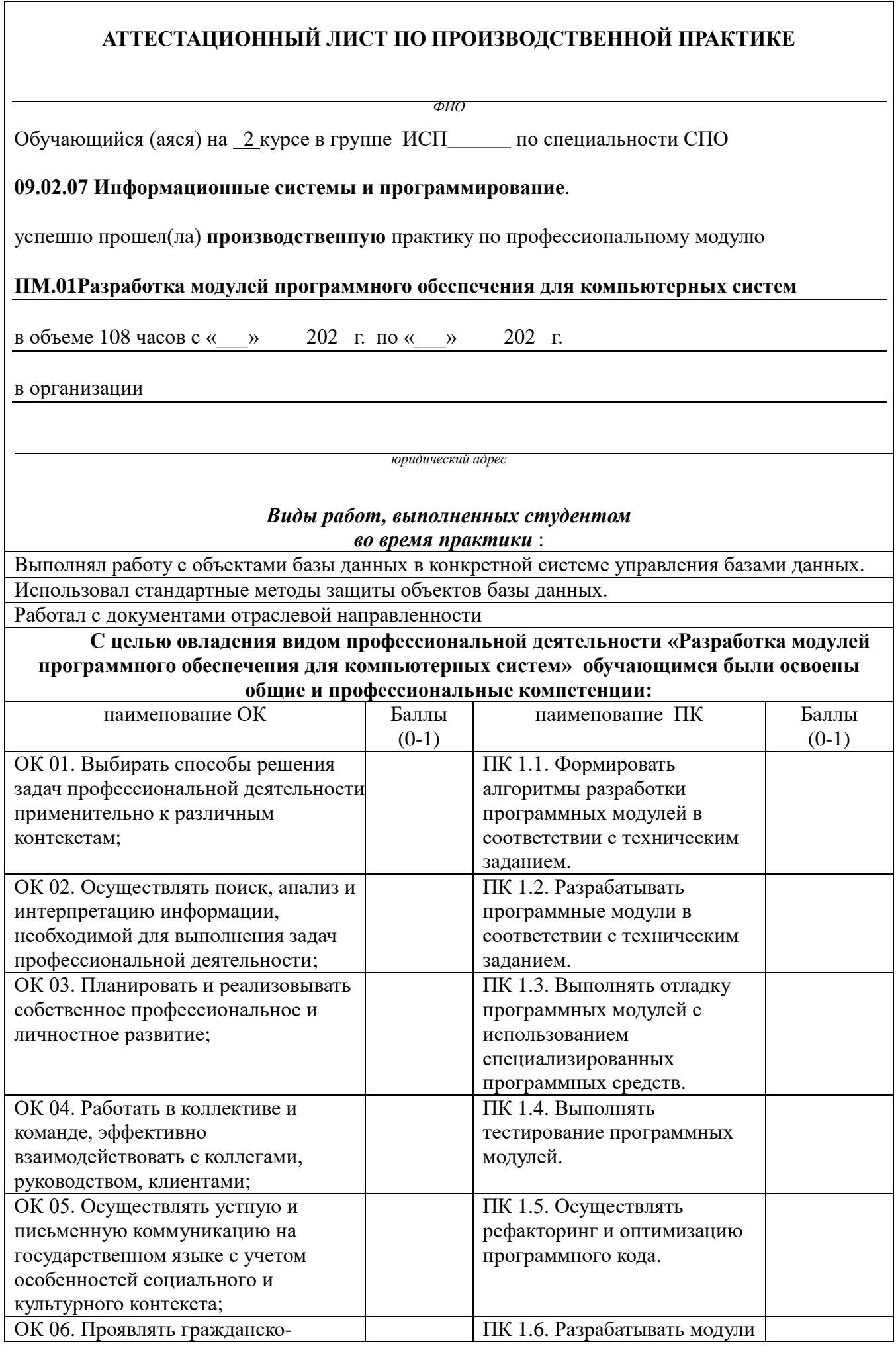

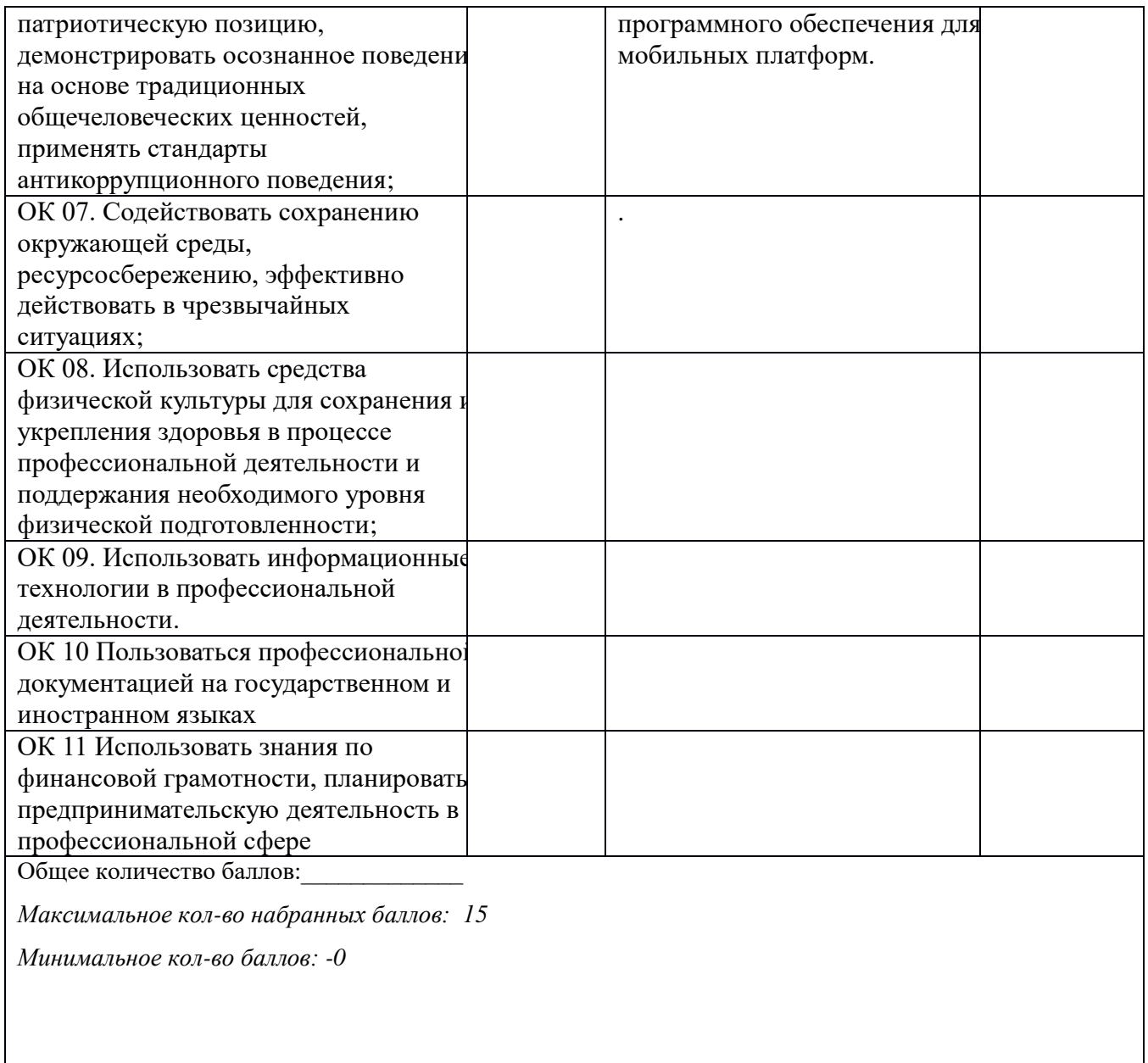

Руководитель практики от предприятия:

*должность подпись расшифровка*

Дата <u>— 202 г</u>.

#### **ФЕДЕРАЛЬНОЕ ГОСУДАРСТВЕННОЕ БЮДЖЕТНОЕ ОБРАЗОВАТЕЛЬНОЕ УЧРЕЖДЕНИЕ ВЫСШЕГО ОБРАЗОВАНИЯ «САНКТ-ПЕТЕРБУРГСКИЙ ГОСУДАРСТВЕННЫЙ УНИВЕРСИТЕТ ТЕЛЕКОММУНИКАЦИЙ ИМ. ПРОФ. М.А. БОНЧ-БРУЕВИЧА» (СПбГУТ)**

## **СМОЛЕНСКИЙ КОЛЛЕДЖ ТЕЛЕКОММУНИКАЦИЙ (ФИЛИАЛ) СПбГУТ (СКТ(ф)СПбГУТ)**

В Е Д О М О С Т Ь

20\_\_/20\_\_ учебный год

УП.01.01 Учебная практика

ПП.01 Производственная практика (по профилю специальности)

**ПМ.01 01 Разработка модулей программного обеспечения для компьютерных систем** Курс \_\_\_\_\_\_\_\_\_ группа

Специальность **09.02.07 Информационные системы и программирование**

Преподаватель *(фамилия, имя, отчество)*

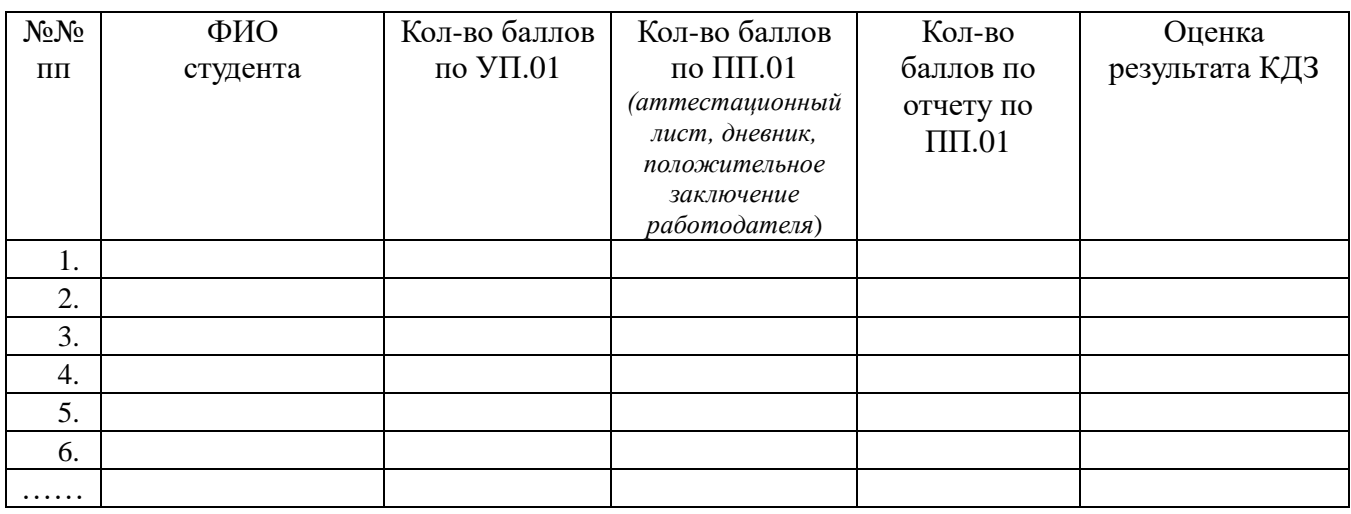

Преподаватель \_\_\_\_\_\_\_\_\_\_\_\_\_\_\_\_\_\_\_\_\_\_\_\_\_\_\_\_

Заведующий практикой и происходит практикой практикой при тема М.Д.Драницина

«\_\_\_\_» \_\_\_\_\_\_\_\_\_\_\_\_\_\_\_202\_\_\_ г.

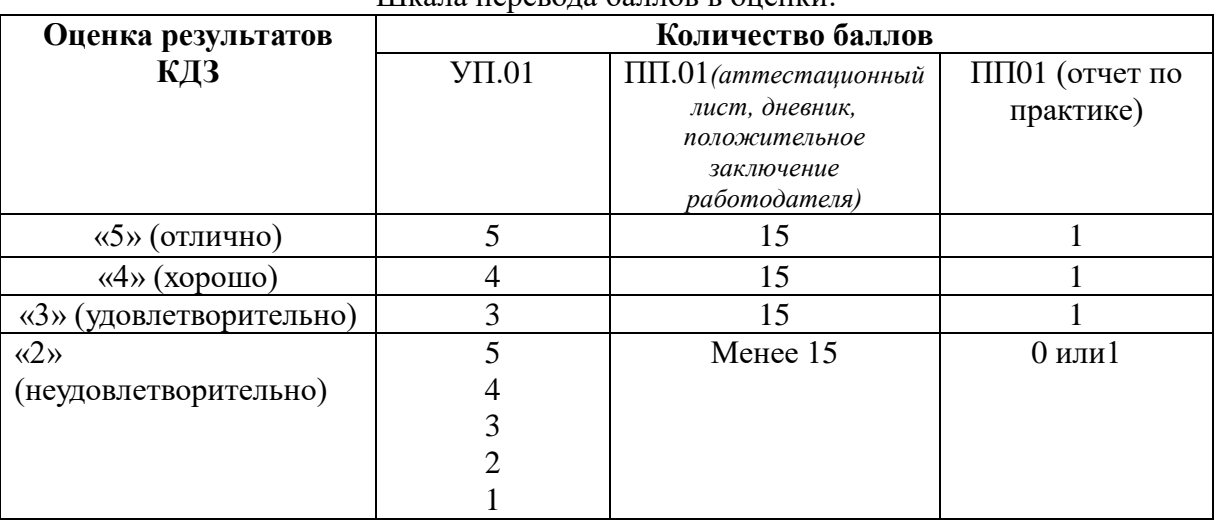

Шкала перевода баллов в оценки:

Составил: Преподаватель — подпись М.А. Овчинникова *подпись* О.А. Мохнач *подпись* Зав.практикой М.Д.Драницина *подпись* 

27